### <span id="page-0-0"></span>loadtxt and savetxt Numpy and Matplotlib Basics 2

#### Dr. Ryan Krauss

Grand Valley State University

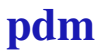

 $\triangleright$  the numpy module provides functions for reading and writing arrays (matrices) to text files

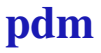

- $\triangleright$  the numpy module provides functions for reading and writing arrays (matrices) to text files
	- $\blacktriangleright$  loadtxt

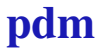

- $\triangleright$  the numpy module provides functions for reading and writing arrays (matrices) to text files
	- $\blacktriangleright$  loadtxt
	- $\triangleright$  savetxt

- $\triangleright$  the numpy module provides functions for reading and writing arrays (matrices) to text files
	- $\blacktriangleright$  loadtxt
	- $\triangleright$  savetxt
- $\blacktriangleright$  these are good for saving data files

- $\triangleright$  the numpy module provides functions for reading and writing arrays (matrices) to text files
	- $\blacktriangleright$  loadtxt
	- $\triangleright$  savetxt
- $\blacktriangleright$  these are good for saving data files
- $\triangleright$  there are some key options you need to know about to use them correctly

#### $\blacktriangleright$  check the help

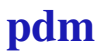

- $\blacktriangleright$  check the help
- $\blacktriangleright$  key options:

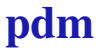

- $\blacktriangleright$  check the help
- $\blacktriangleright$  key options:
	- $\blacktriangleright$  delimiter

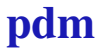

- $\blacktriangleright$  check the help
- $\blacktriangleright$  key options:
	- $\blacktriangleright$  delimiter
	- $\blacktriangleright$  skiprow

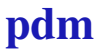

#### $\blacktriangleright$  check the help

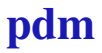

- $\blacktriangleright$  check the help
- $\blacktriangleright$  key options and defaults:

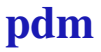

- $\blacktriangleright$  check the help
- $\blacktriangleright$  key options and defaults:
	- $\text{Im}t = '80.18e'$

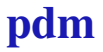

- $\blacktriangleright$  check the help
- $\blacktriangleright$  key options and defaults:
	- $\text{Im}t = '80.18e'$
	- ▶ delimiter=' '

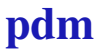

- $\blacktriangleright$  check the help
- $\blacktriangleright$  key options and defaults:
	- $\blacktriangleright$  fmt='%0.18e'
	- ▶ delimiter=' '
	- $\blacktriangleright$  newline='\n'

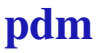

- <span id="page-15-0"></span> $\blacktriangleright$  check the help
- $\blacktriangleright$  key options and defaults:
	- $\blacktriangleright$  fmt='%0.18e'
	- ▶ delimiter=' '
	- $\blacktriangleright$  newline='\n'
	- $\blacktriangleright$  header=''